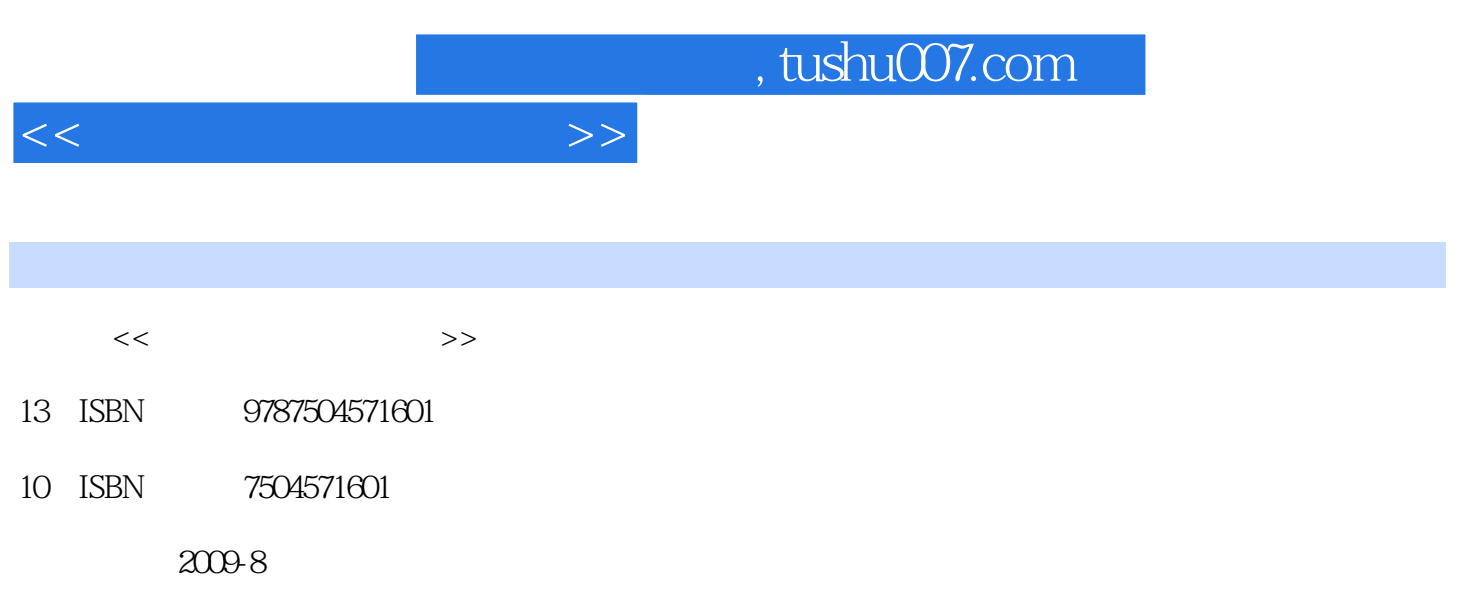

PDF

## 更多资源请访问:http://www.tushu007.com

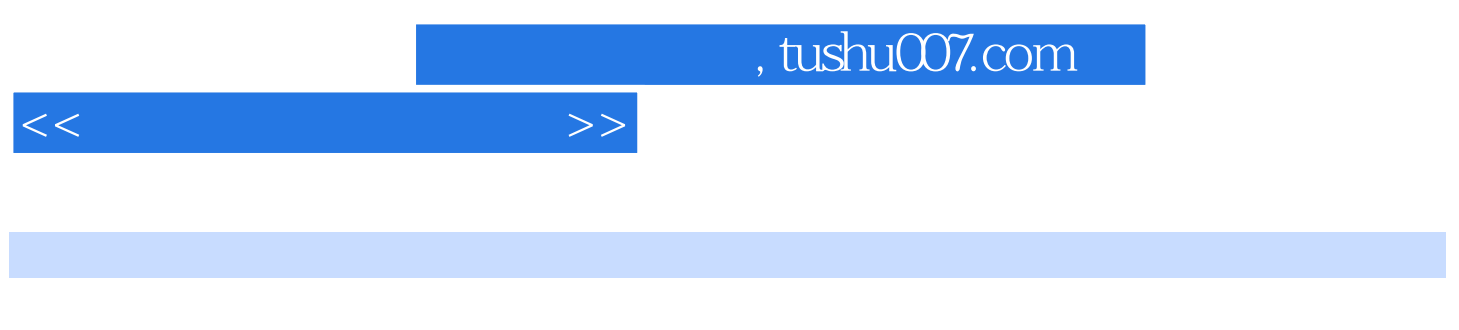

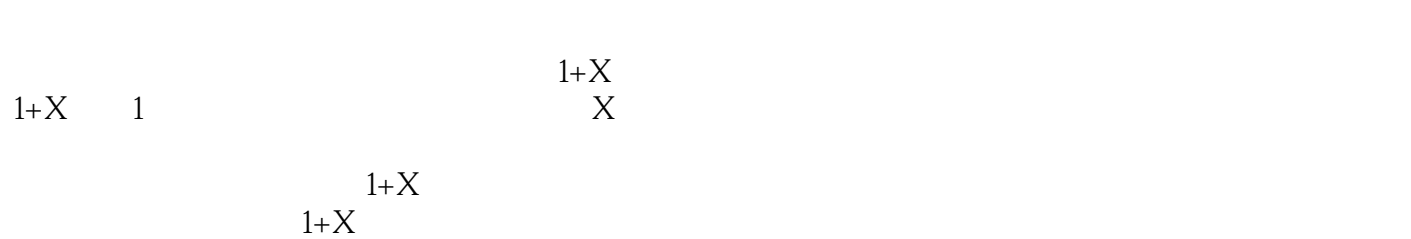

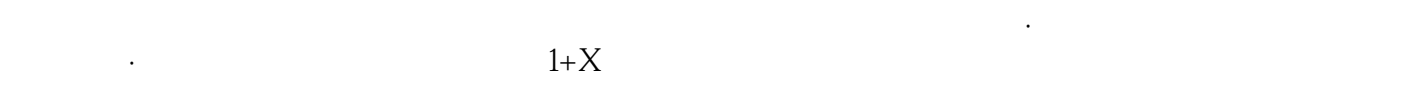

 $1+x$ 

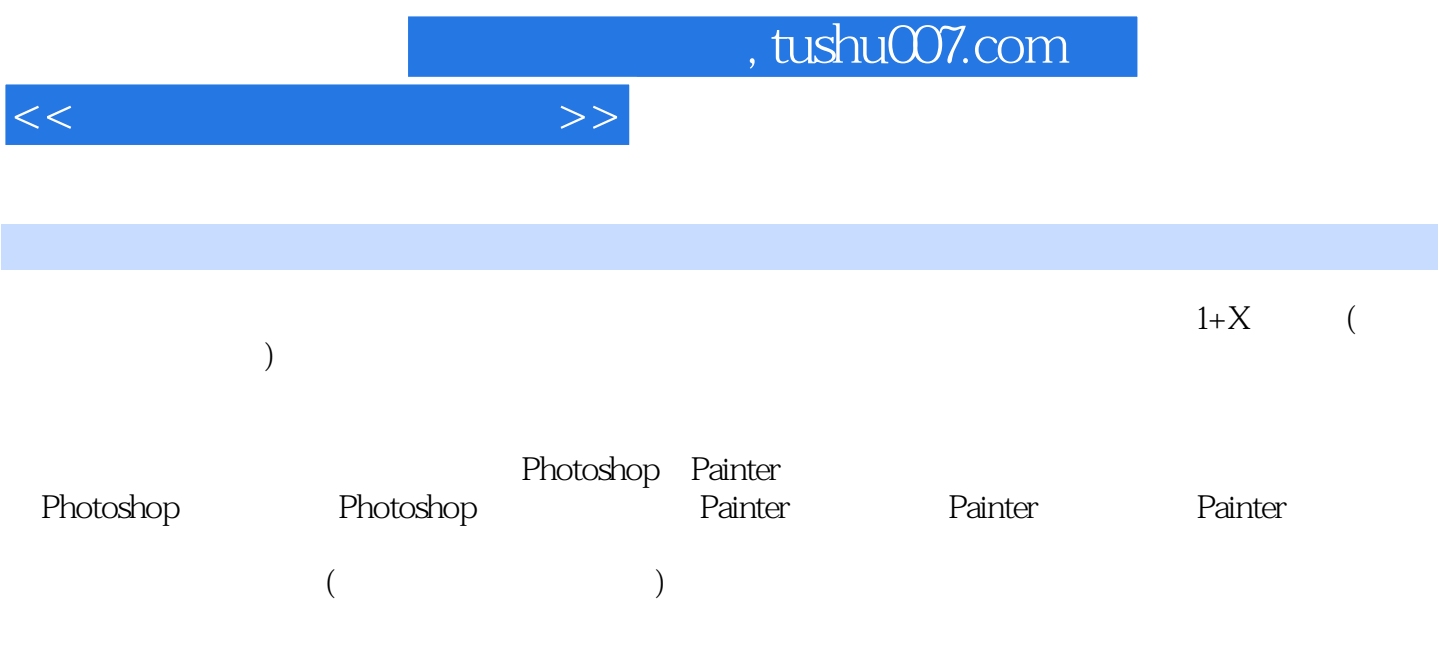

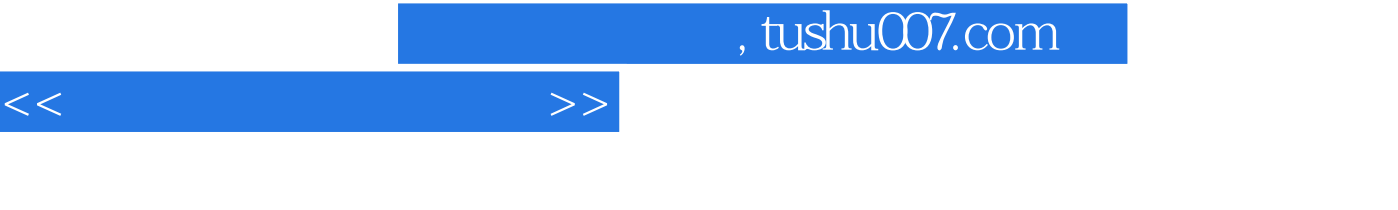

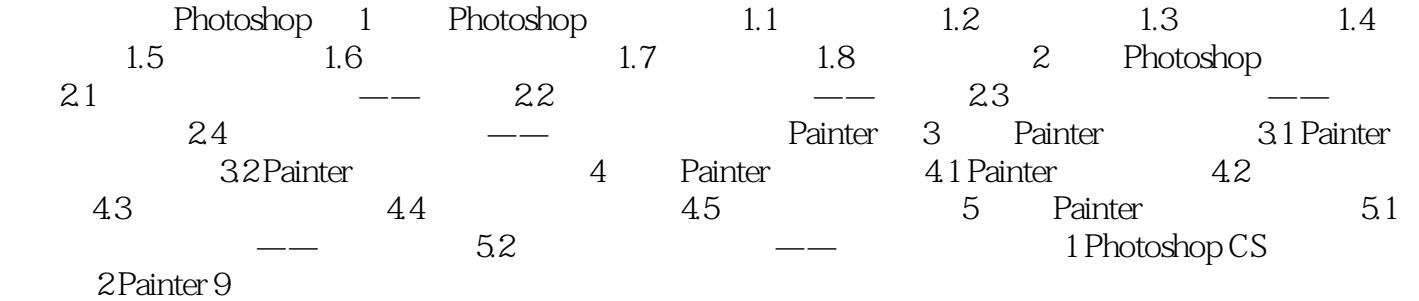

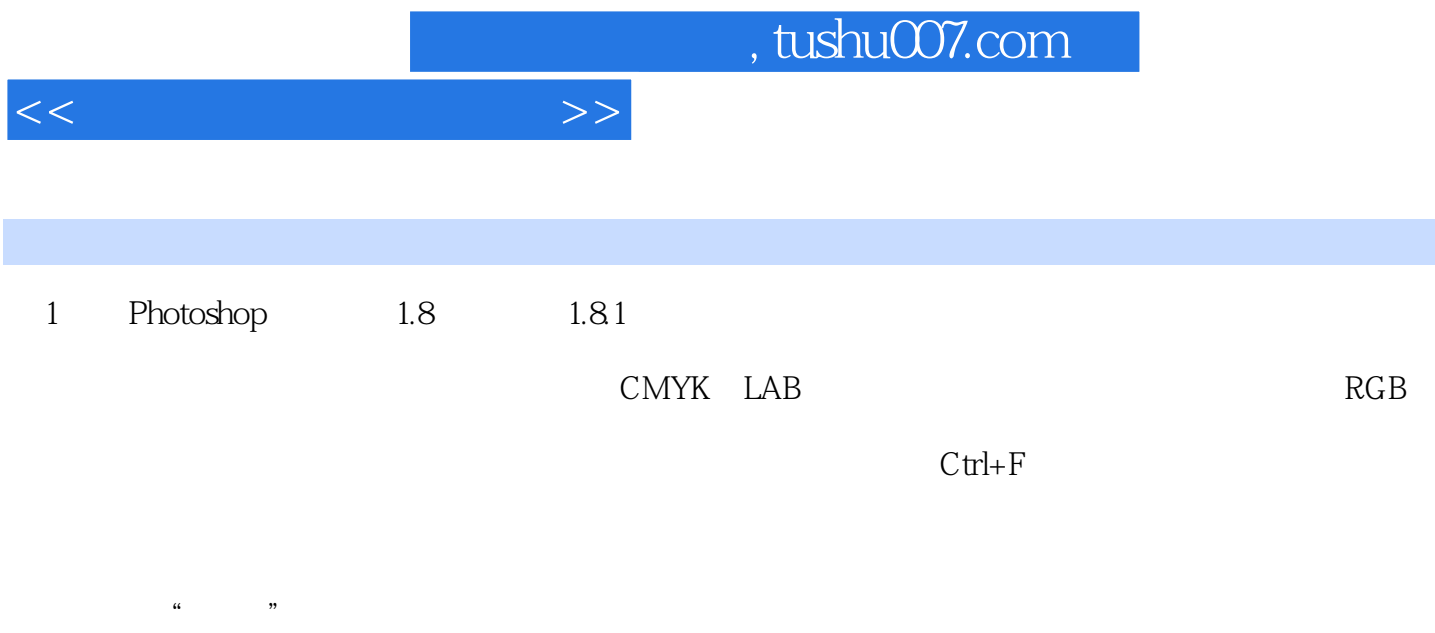

 $\frac{7}{100}$ 

 $1.82$ 

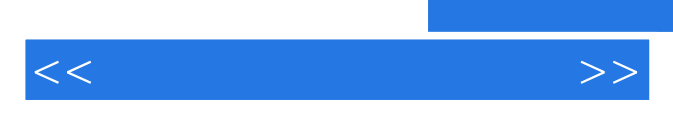

*Page 6*

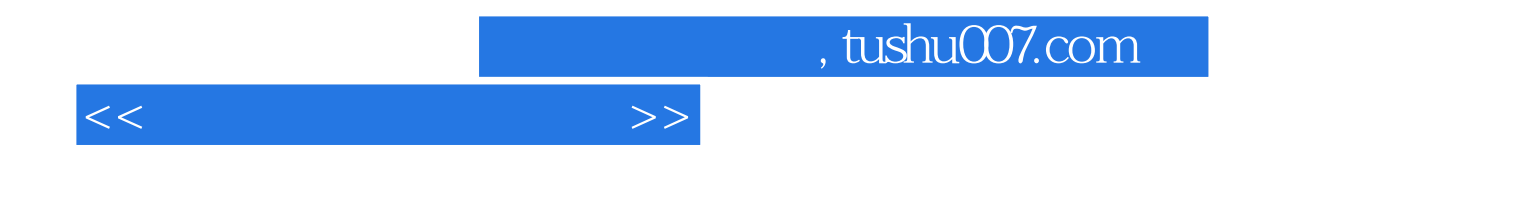

本站所提供下载的PDF图书仅提供预览和简介,请支持正版图书。

更多资源请访问:http://www.tushu007.com